## **Tips voor user experience: BgZ Wijzigingsverzoek**

## **Context & doelstelling PoC**

 $\equiv$ 

**Contract** 

▄

٠

Het was voorheen niet mogelijk om BgZ gegevens vanuit een PGO te wijzigen, dan wel een verzoek in te dienen om deze gegevens te wijzigen.

De subsidieregeling VIPP5 bevat een module waarbij het mogelijk is dat patiënten een wijzigings-verzoek voor de BgZ opsturen naar de zorgaanbieder. Om dit in de praktijk te kunnen realiseren, heeft Nictiz een nieuwe use case ontworpen binnen de informatiestandaard BgZ: BgZ Wijzigingsverzoek.

Deze informatiekaart toont uitgewerkte mock-ups en een aantal eerste tips die als DVPleverancier te benutten zijn.

**14 december 2022**

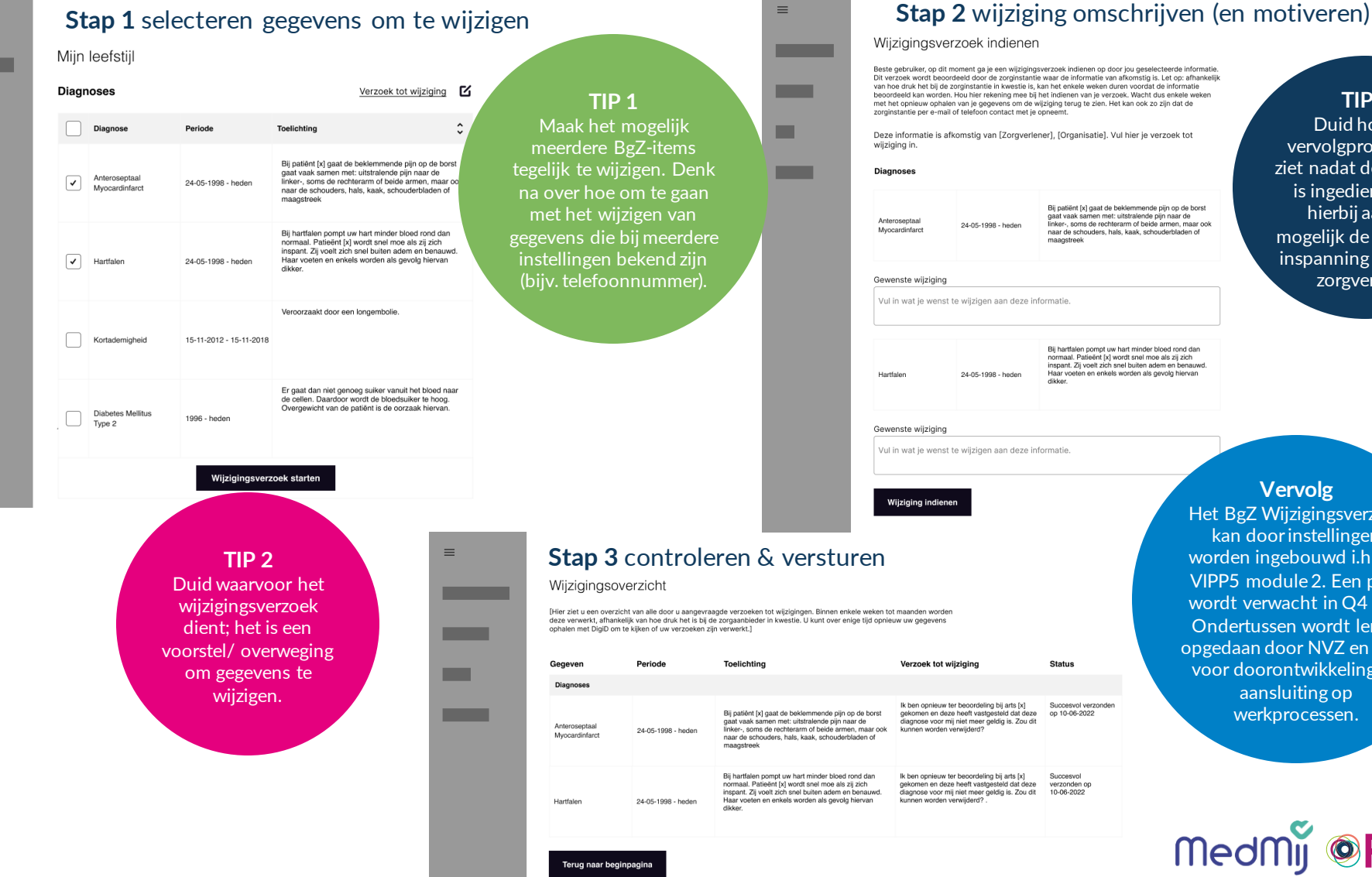

## Beste gebruiker, op dit moment ga je een wijzigingsverzoek indienen op door jou geselect Dit verzoek wordt beoordeeld door de zorginstantie waar de informatie van afkomstig is. Let op: afhankelijk of the druk het bij de zorginstantie in kwestie is, kan het enkele weken duren voordat de informatie<br>beoordeeld kan worden. Hou hier rekening mee bij het indienen van je verzoek. Wacht dus enkele weken **TIP 3** met het opnieuw ophalen van je gegevens om de wijziging terug te zien. Het kan ook zo zijn dat de zorninstantia ner e-mail of telefoon contact met je oppeem Duid hoe het Deze informatie is afkomstig van [Zorgverlener], [Organisatie]. Vul hier je verzoek tot vervolgproces eruit ziet nadat de aanvraag is ingediend. Geef Bij patiënt [x] gaat de beklemmende pijn op de borst hierbij aan wat gaat vaak samen met: uitstralende pijn naar de<br>linker-, soms de rechterarm of beide armen, maar ook<br>naar de schouders, hals, kaak, schouderbladen of mogelijk de gevraagde maagstree inspanning is door de zorgverlenerVul in wat ie wenst te wiizigen aan deze informatie Bij hartfalen pompt uw hart minder bloed rond dan normaal. Patieënt [x] wordt snel moe als zij zich<br>Inspant. Zij voelt zich snel buiten adem en benauw<br>Haar voeten en enkels worden als gevolg hiervan Vul in wat je wenst te wijzigen aan deze informatie **Vervolg** Het BgZ Wijzigingsverzoek kan door instellingen worden ingebouwd i.h.k.v. VIPP5 module 2. Een pilot wordt verwacht in Q4 '22. Ondertussen wordt lering opgedaan door NVZ en ZKN Status voor doorontwikkeling en aansluiting op uccesvol verzonder werkprocessen. op 10-06-2022 Succesvo verzonden op

MedMij **@PROVES**